# *iSYSTEM* **Software Update Manual**

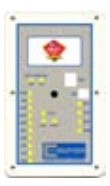

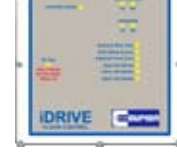

*iLEARN Door Control*

*iDRIVE VFD Floor Control*

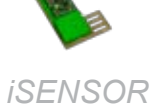

## *Door Positioner*

# iLEARN 2.03 and iDRIVE 2.02

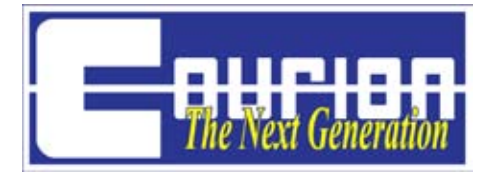

#### **IMPORTANT!**

The following program updates will not be effective unless the iLEARN Door Control is communicating with ALL iDRIVE VFD Floor Controls and iDRIVE.G Gate Controls. Make sure that the number of iDRIVEs Expected equals the number of iDRIVEs found during the iLEARN Door Control's startup procedure.

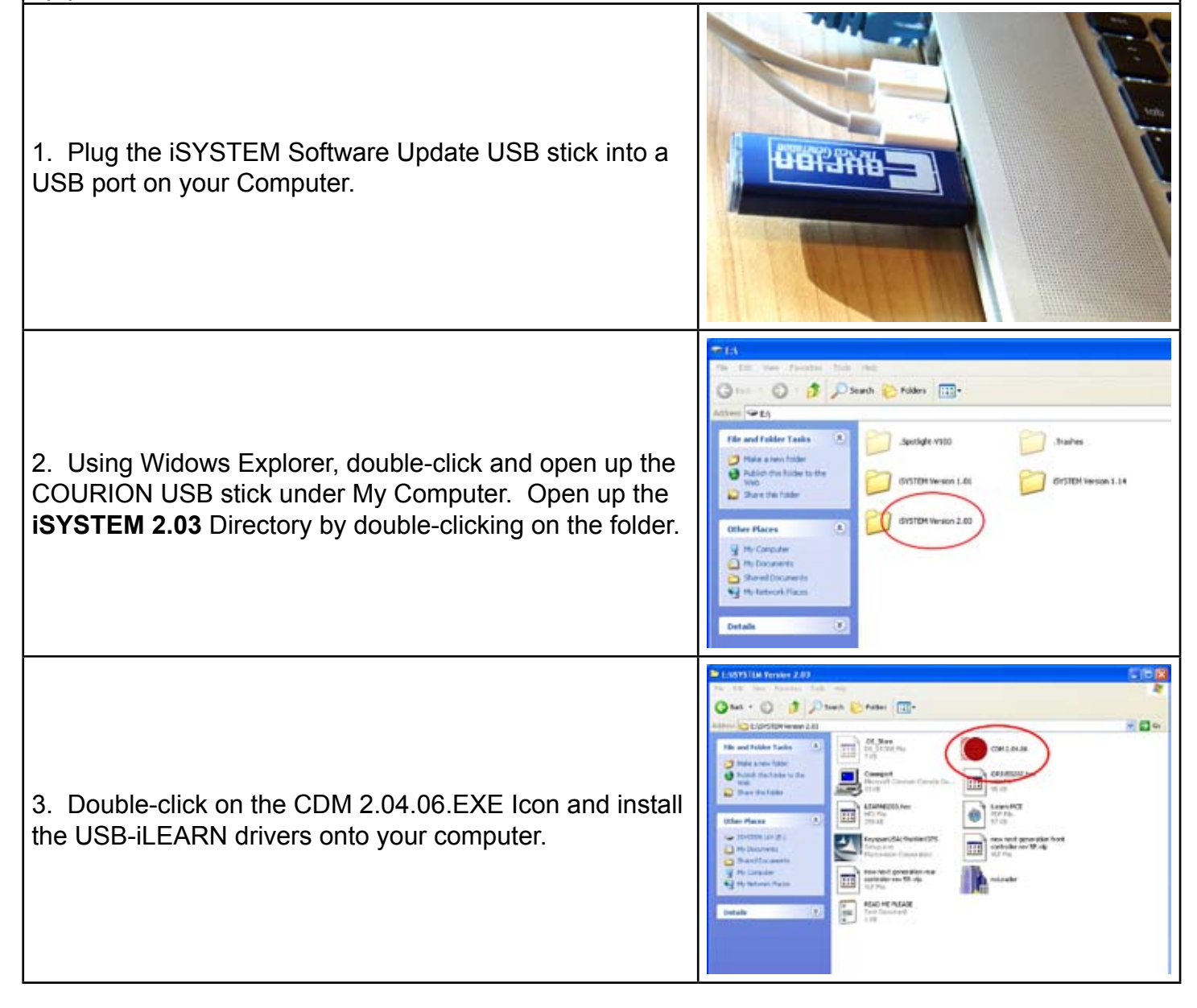

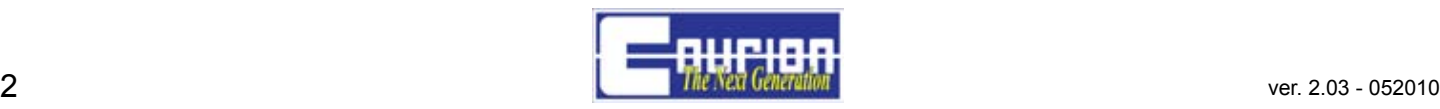

### *iLEARN* System Manual

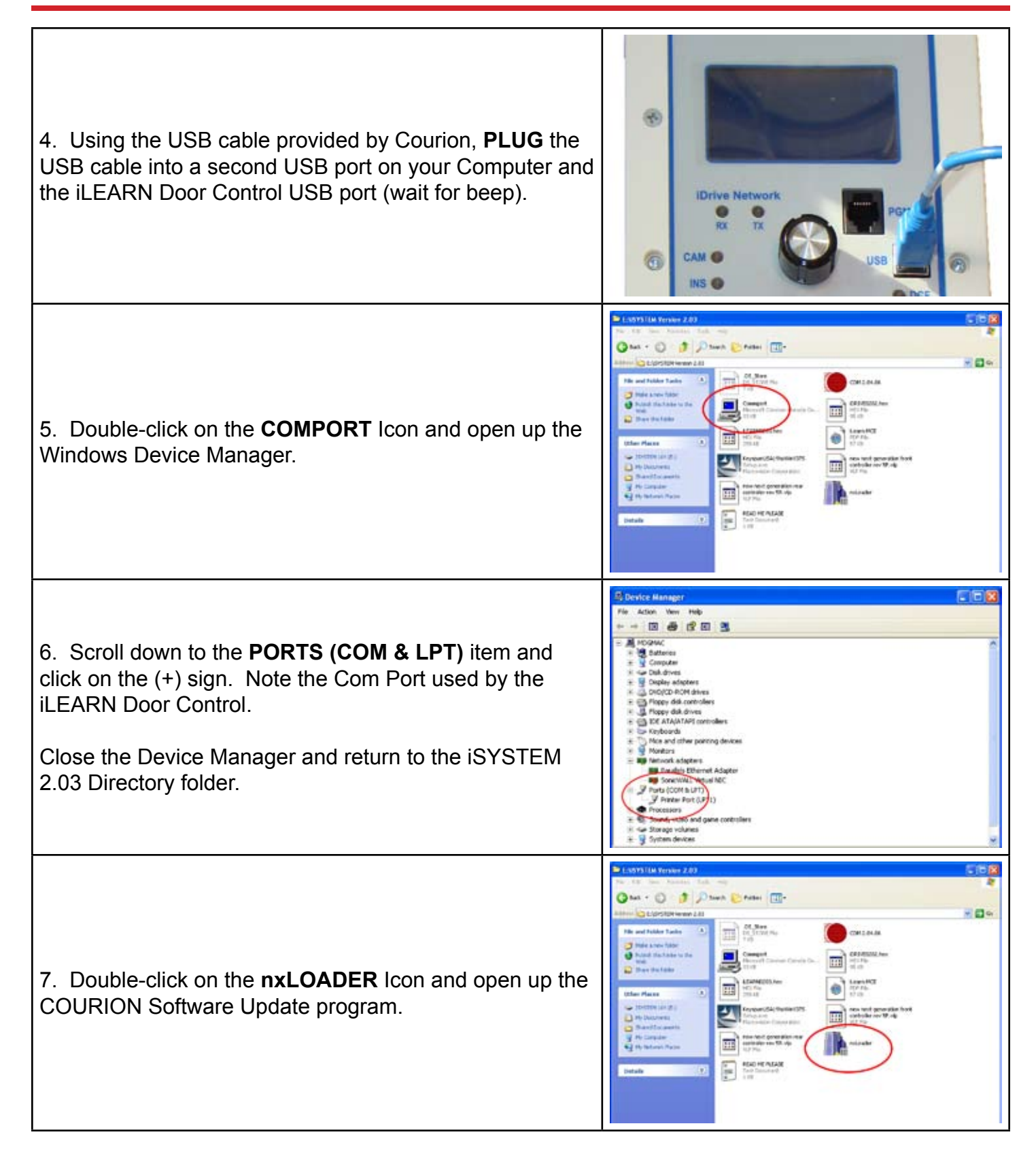

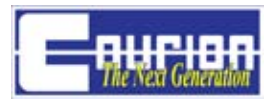

# *iLEARN* System Manual

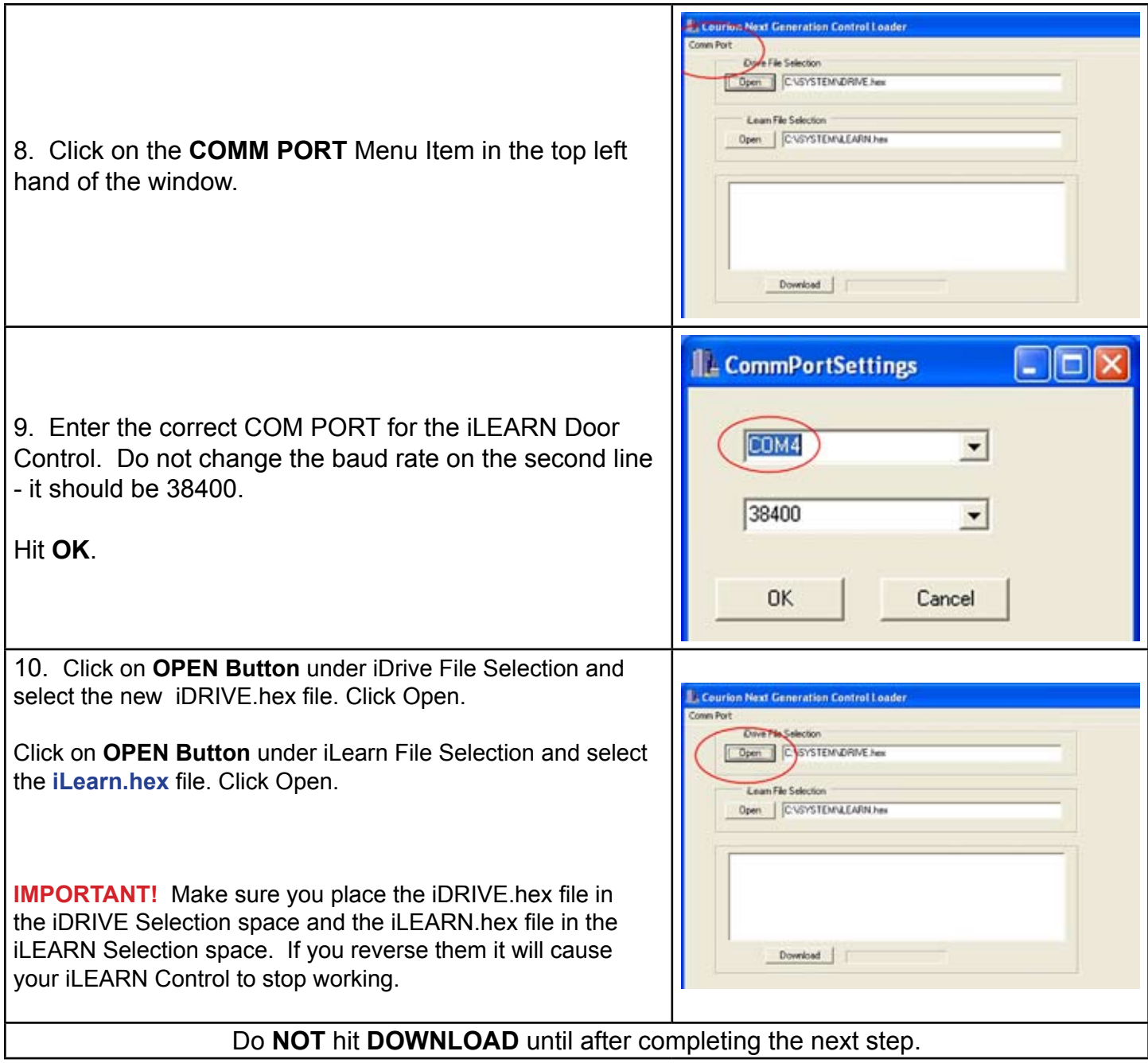

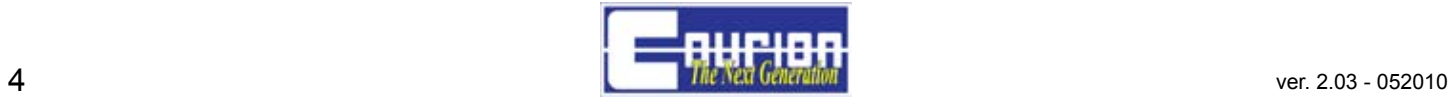

# *iLEARN* System Manual

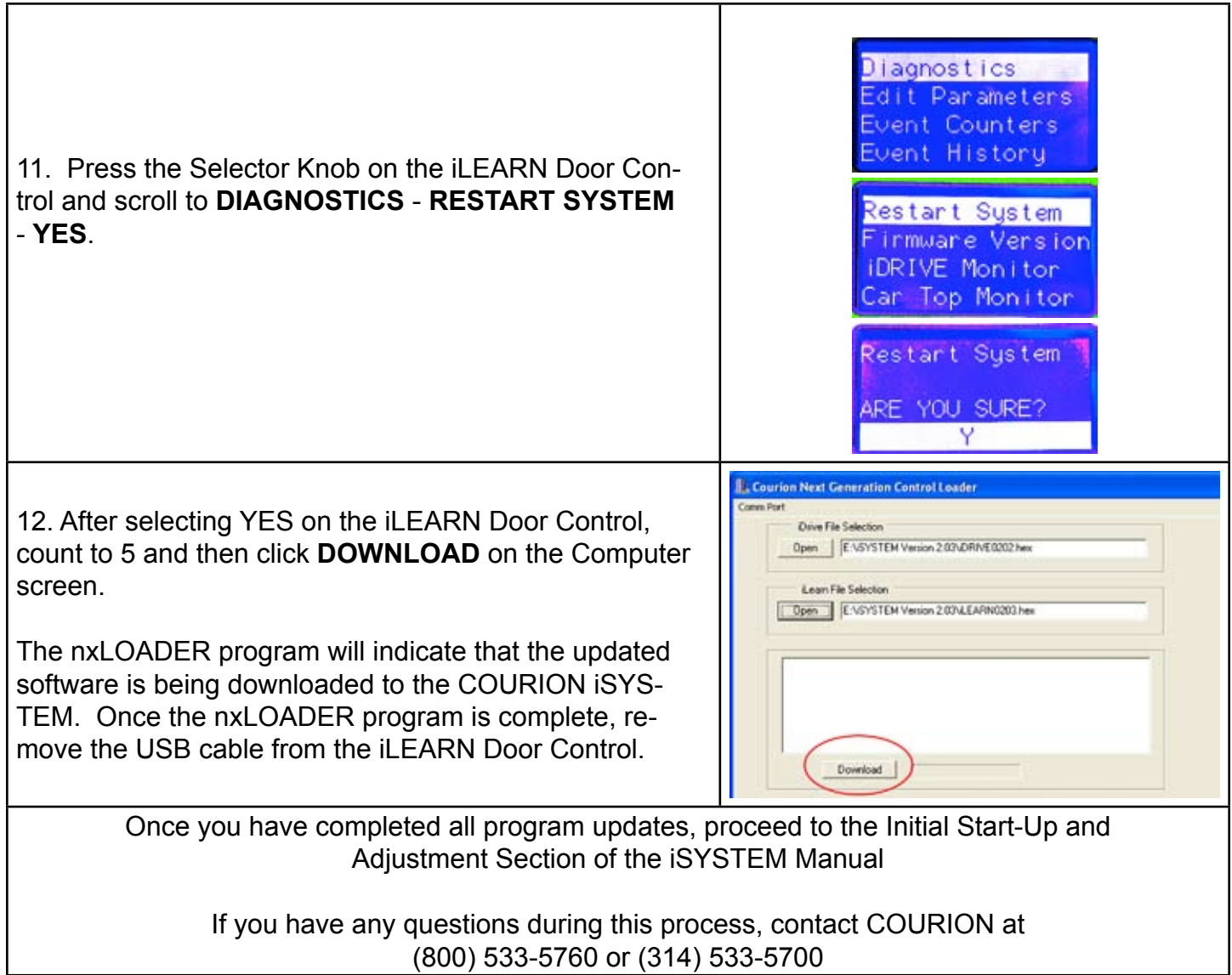

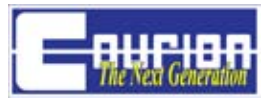

3044 Lambdin Avenue St. Louis, Missouri 63115 (800) 533-5760 or (314) 533-5700 (314) 533-5720 (fax) e-mail: sales@couriondoors.com www.couriondoors.com

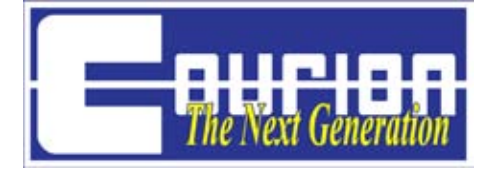